## Tutorial #5 - Inclusion polymorphism

## Exercice 1: Inclusion polymorphism in Java

The Java type system follows a hierarchy that is described in the language specification (accessible at <http://docs.oracle.com/javase/specs/jls/se8/html/jls-4.html>) and that more or less corresponds to the following diagram :

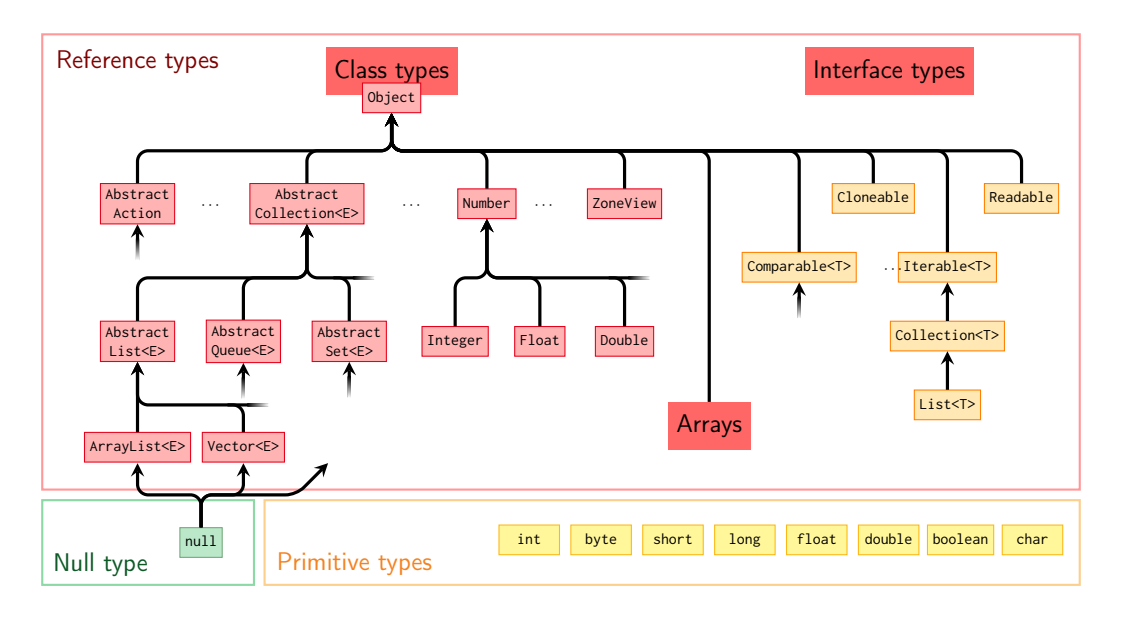

- 1. Where are the existential types in this architecture ? The universal types ?
- 2. What are the subtyping relations between the primitive types ? What are the relations between arrays and the other reference types ?
- 3. Aside from the Object type, give two examples of recursive types in the API (i.e types whose definition involves themselves somewhat). The Java classes are listed at <https://docs.oracle.com/javase/8/docs/api/overview-tree.html>.
- 4. What is the difference, from the point of view of subtyping, between the interface types and class types in Java ?

The Scala programming language is a programming language developed at the EPFL (<http://www.scala-lang.org>), that can be compiled to Java bytecode and run on the Java virtual machine. A key property of the language is the possibility to mix Java and Scala .class files together. Its type system is described on [this diagram](https://www.scala-exercises.org/assets/scala_tutorial/scala_type_hierarchy.png)<sup>[1](#page-0-0)</sup>.

5. What are the differences between the Scala types and the Java types ?

<span id="page-0-0"></span><sup>1.</sup> This diagram appears in chap. 11 of Programming in Scala, by Odersky et. al.

## Exercice 2: Record polymorphism in OCaml

One of the specificities of the OCaml language is its support for objects (the "O" originally standing for "Objective"). The OCaml object layer shares a lot of similarities with the record types studied in the course. For reference, the documentation on objects is reachable at <https://caml.inria.fr/pub/docs/manual-ocaml/objectexamples.html>.

```
\triangleright Objects can be defined independently from classes, as immediate objects :
     let o = object (self)
       val mutable x = 0 (* Attribute *)
                                                 The object o has the following type :
```

```
method get = x (* Method *)
\mathsf{method} move d = x \leftarrow x + d\leq get : int; move : int \rightarrow unit >
```
The type of the object is inferred as a record type. Notice that the attributes do not appear in the type, and that the methods may have a constant type (such as  $get:int$ ) even though they are not constant. The (self) part names the reference to the object inside the code.

Calling a method on an object is done the following way :

```
o#get;; (* \rightarrow 0*)o#move 2;; (* \rightarrow unit *)o#get;; (* \rightarrow 2*)
```
**end**;;

 $\triangleright$  A class is simply a constructor for an object :

```
class point = fun init \rightarrow object (self)
  val mutable x = init
  method get = xmethod move d = x \leftarrow x + dend;;
```

```
class point : int → object
  val mutable x : int
  method get_x : int
 method move : int → unit
end
```
Class definitions possess a nominal type (in this case point), whereas immediate objects possess a structural type, but in OCaml they are interchangeable. The creation of an object from a class is done the following way :

```
let o = new point 3;;
```
It is possible to *coerce* a value v into a supertype t with the expression  $v : t$ .

Let us approximate the **Object** type to the following :

 $Object ::= \{clone : Unit \rightarrow Object, equals : Object \rightarrow Bool, \}$ 

1. Create the record type for Object in OCaml, and propose an implementation of the class. Remark : both constructions must be recursive.

Let us now consider a more utilitarian class :

- 2. Create a (recursive) record type olist to represent lists constructed with a head and a tail. The type should contain 3 methods : hd, tl, and is\_empty. Remark : for the sake of this exercise, it is not necessary to create a polymorphic list.
- 3. Write an immediate object that represents the empty list. Its non-trivial functions may return an error using failwith. Write a class that represents a non-empty list, with the usual head and tail elements passed to the constructor.
- 4. What would be an example of a subtype of **olist**?

Consider now writing an external function dealing with objects of type olist :

- 5. Write the length function for such lists, and analyze its type. Write this type, once with a universal variable and once with an existential variable.
- 6. Write the type for a dictionary containing pairs (key,value), that is compatible with the length function.

## Exercice 3: Java selection method

Consider the selection algorithm for the Java 1.1 language that was described in the *Java Language Reference* by Mark Grand  $(1997)^2$  $(1997)^2$ . Given an expression in **Java** containing a method call, this algorithm selects the appropriate method to apply when multiple choices are possible. It is described at [http://web.deu.edu.tr/doc/oreily/](http://web.deu.edu.tr/doc/oreily/java/langref/ch04_js.htm) [java/langref/ch04\\_js.htm](http://web.deu.edu.tr/doc/oreily/java/langref/ch04_js.htm), corresponding in the book to the chapter 4, subsection « Method call expression ». The examples from this chapter are given in the sources of this tutorial.

<span id="page-2-0"></span><sup>2.</sup> The older version of the Java language has a significatively simpler algorithm for method selection than the subsequent versions.

```
/ First class hierarchy A \leftarrow B \leftarrow C \leftarrow Dclass A {}
class B extends A {}
class C extends B {}
class D extends C {}
// Second class hierarchy W \leftarrow X \leftarrow Y \leftarrow Zclass W {
    void foo(D d) {System.out.println("W.D");}
}
class X extends W {
    void foo(A a) {System.out.println("X.A");}
    void foo(B b) {System.out.println("X.B");}
}
class Y extends X {
    void foo(B b) {System.out.println("Y.B");}
}
class Z extends Y {
    void foo(C c) {System.out.println("Z.C");}
}
// Main program
public class CallSelection {
    public static void main(String [] argv) {
        Z = new Z();
         ((X) z).foo(new C());
    }
}
```

```
\frac{1}{\sqrt{2}} Small class hierarchy A \leftarrow Bclass A {}
class B extends A {}
// Examples of ambiguous calls
class AmbiguousCall {
    void foo(B b, double x){}
    void foo(A a, int i){}
    void doit() {
         foo(new A(), 8); // Matches foo(A, int)
         foo(new A(), 8.0); // Error: doesn't match anything
         foo(new B(), 8); // Error: ambiguous, matches both
         foo(new B(), 8.0); // Matches foo(B, double)
    }
}
```
- 1. Read the article and describe the three (3) steps of the selection algorithm.
- 2. Determine in the article the two (2) potential sources of errors that can occur during the selection algorithm.
- 3. Determine which part of this algorithm deals with overloading (adhoc polymorphism) and which part deals with overriding (inclusion polymorphism).
- 4. Determine which part of this algorithm is done statically and which part is done dynamically (Remark : the answer is different from the previous question)